## IL CONTATORE UP

- Si trascina prima il contatto per incrementare il conteggio es. (**I0.0**)
- Si *trascina* poi da Istruzioni di base Contatori un tipo di contatore. Nel nostro esempio il **CTU,** che esegue il conteggio in avanti.
- Si inserisce poi il contatto per resettarlo es. (**I0.2**)

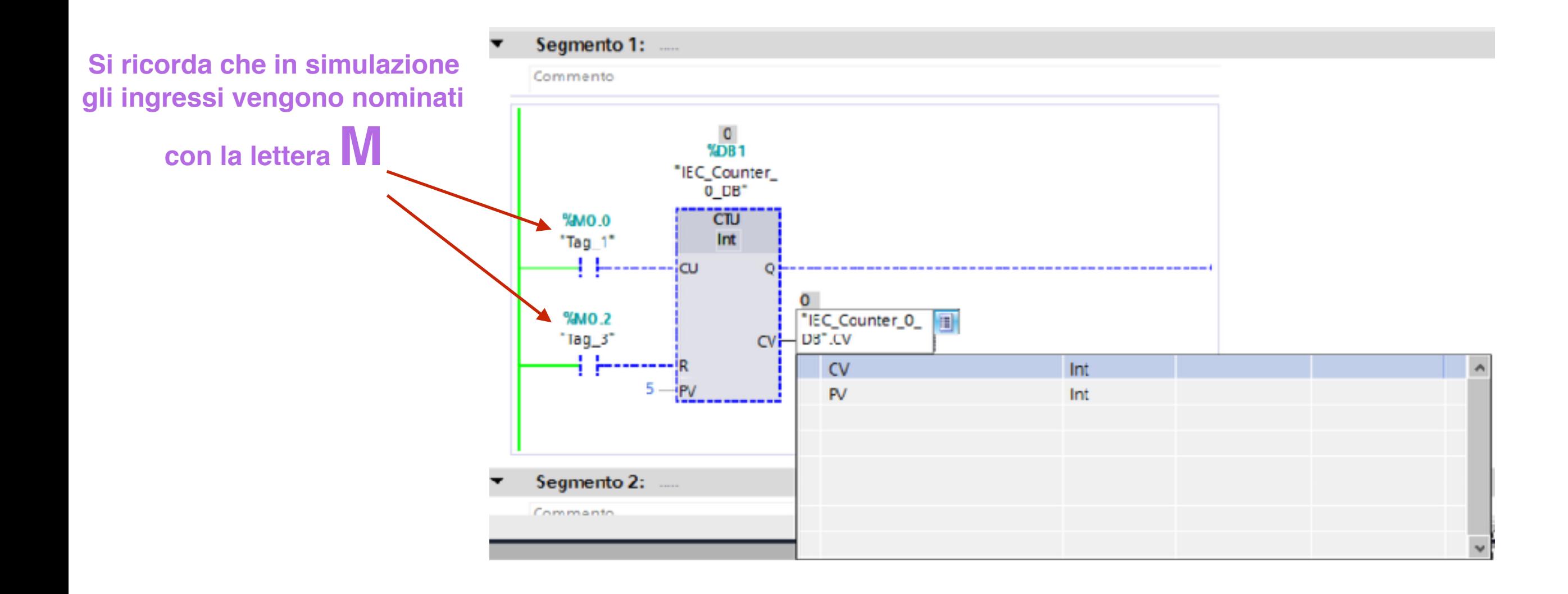

## Su **PV** si inserisce il numero del conteggio che si vuole effettuare. Nel nostro caso **5**.

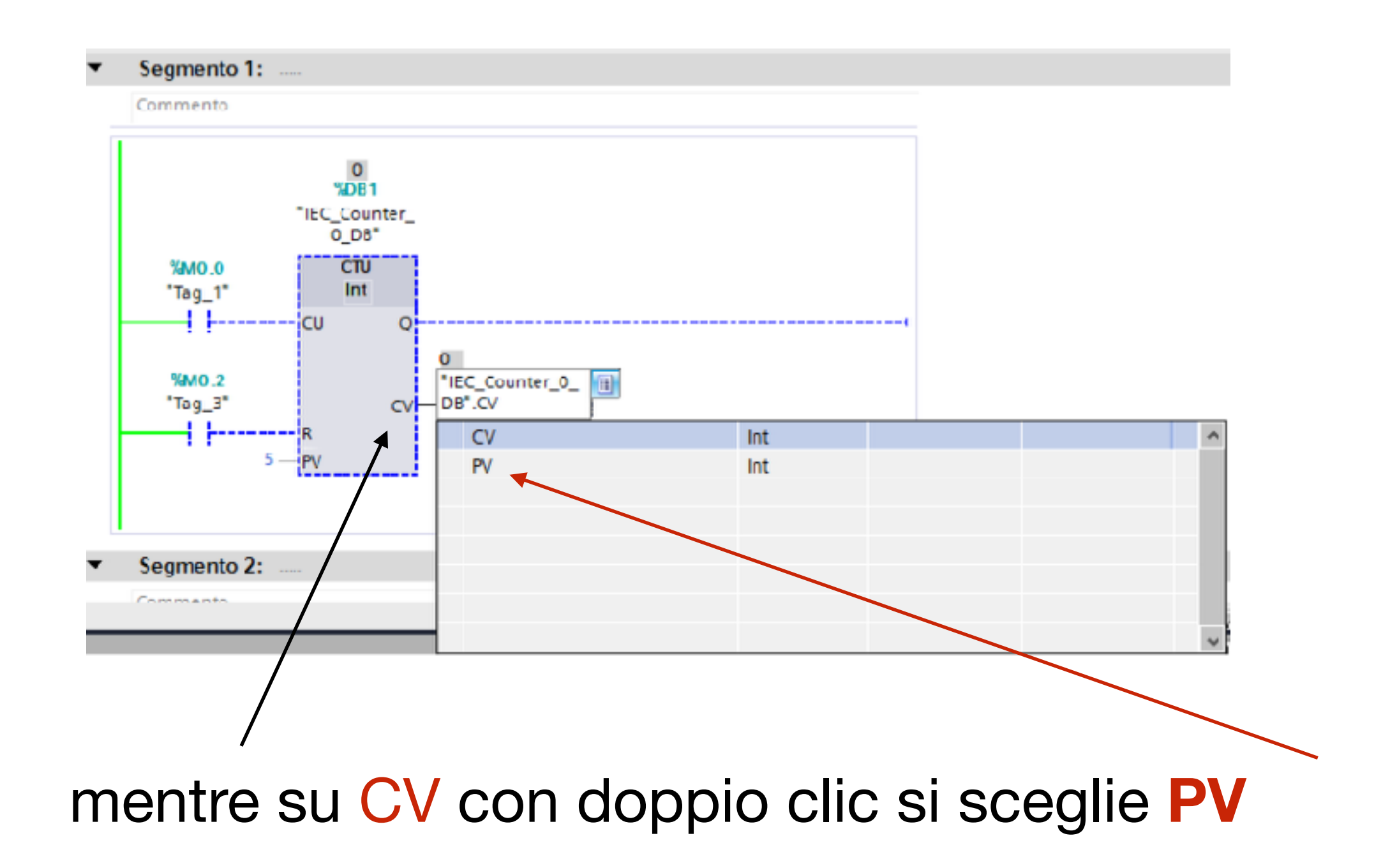

A questo punto si inserisce, in un nuovo **segmento** sul quale si inserisce il *contatto di uscita del Contatore* e l*'uscita* che si vuole attivare a fine conteggio dopo averla nominata (nel nostro esempio **Q0.0**)

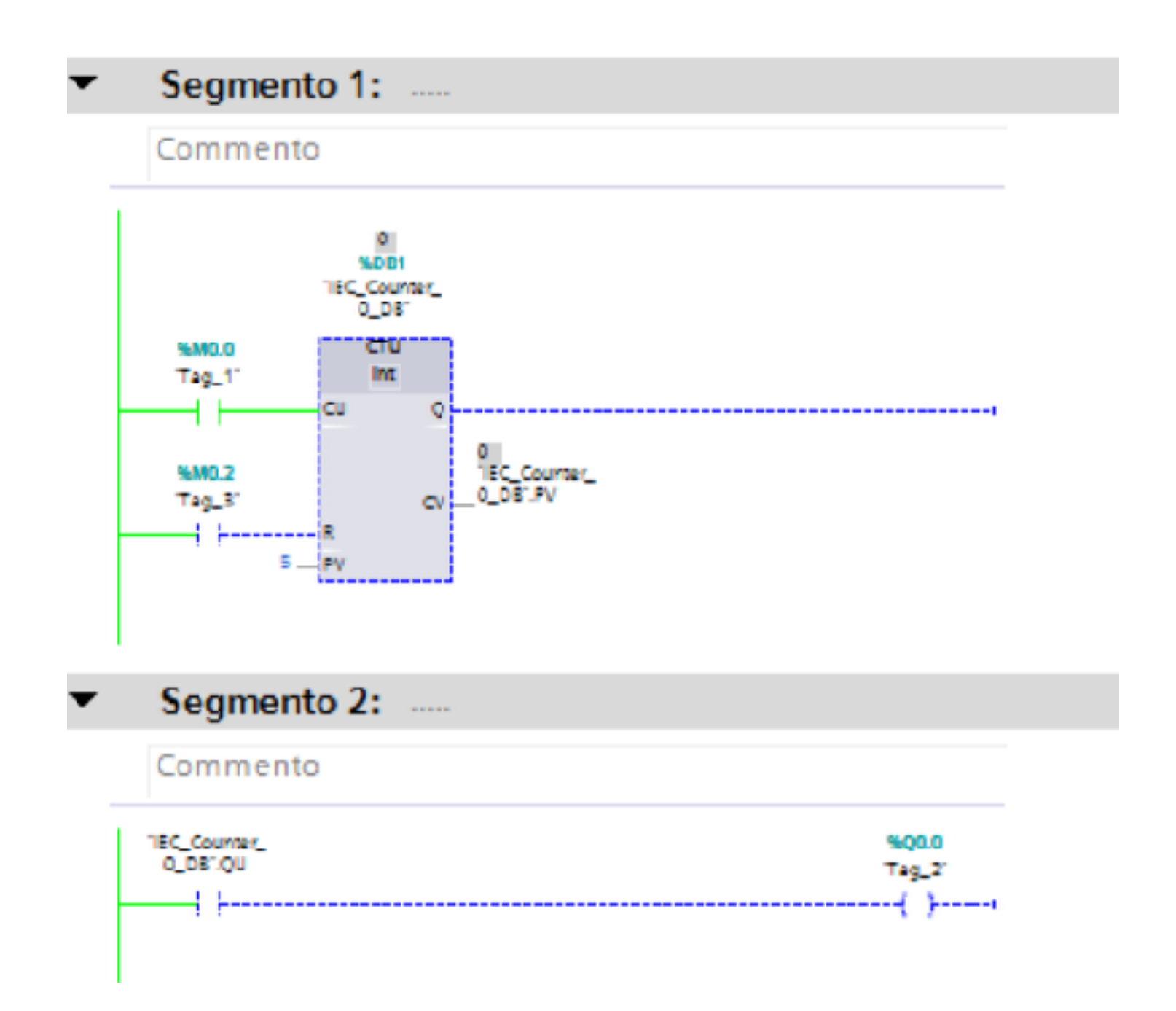